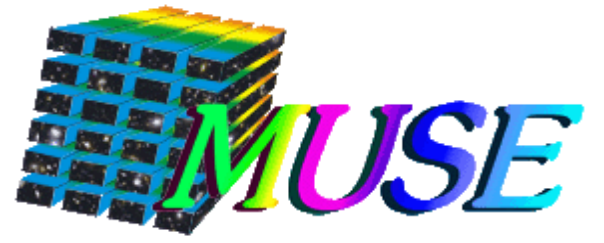

<sup>A</sup> **<sup>M</sup>**ulti **U**nit **S**pectroscopic **E**xplorer for ESO Very Large Telescope

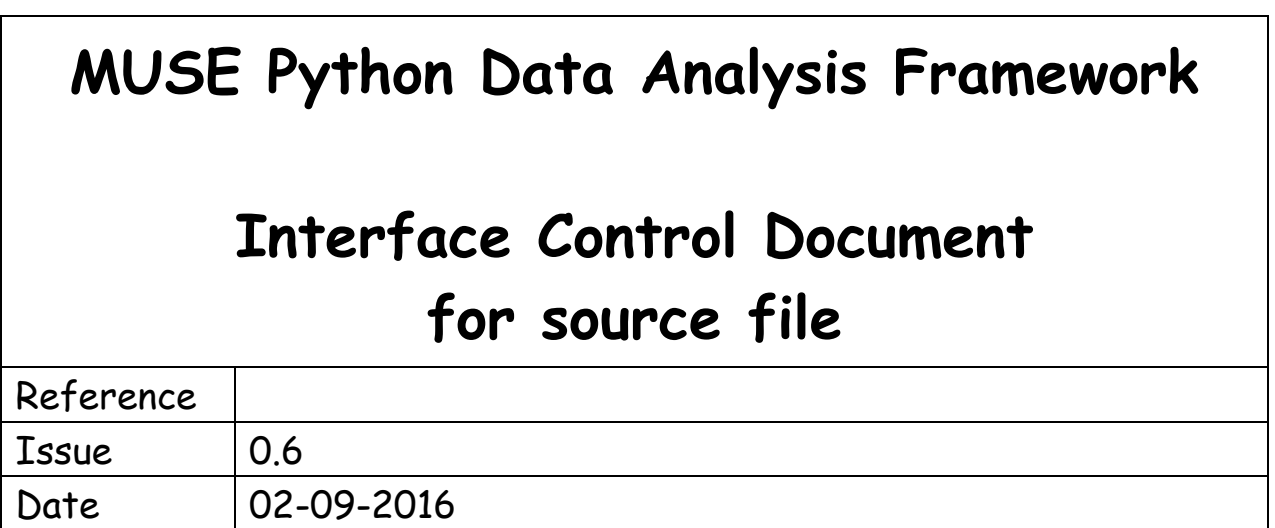

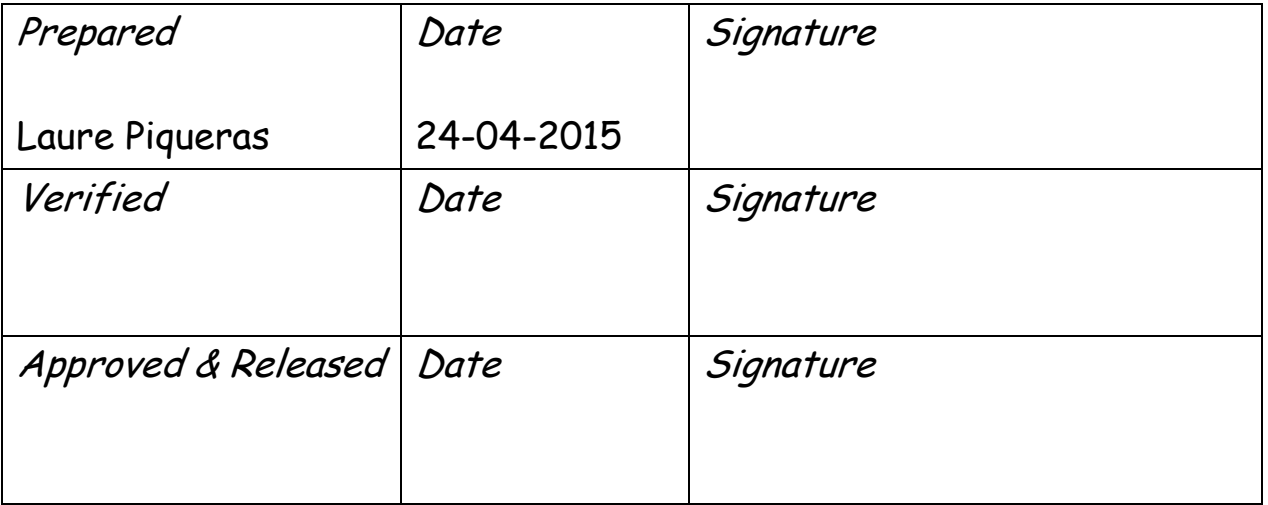

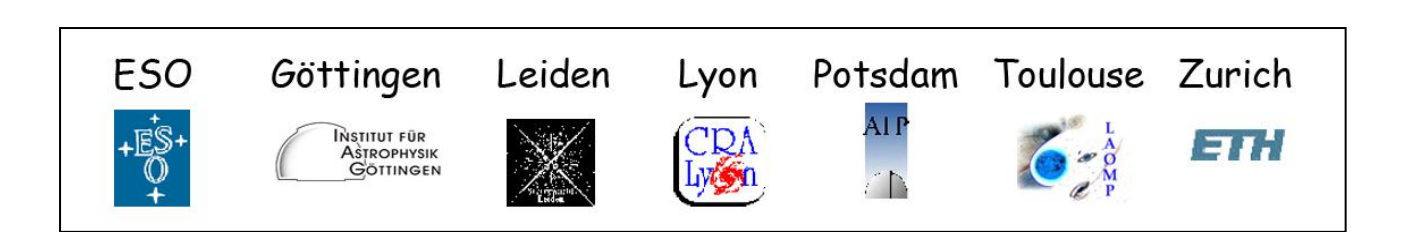

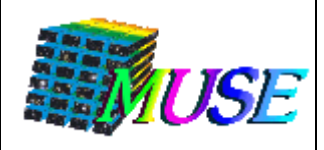

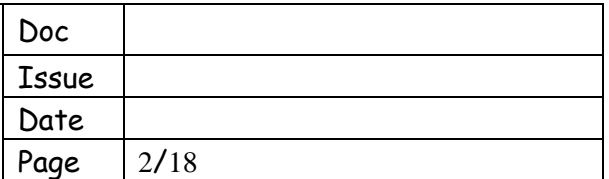

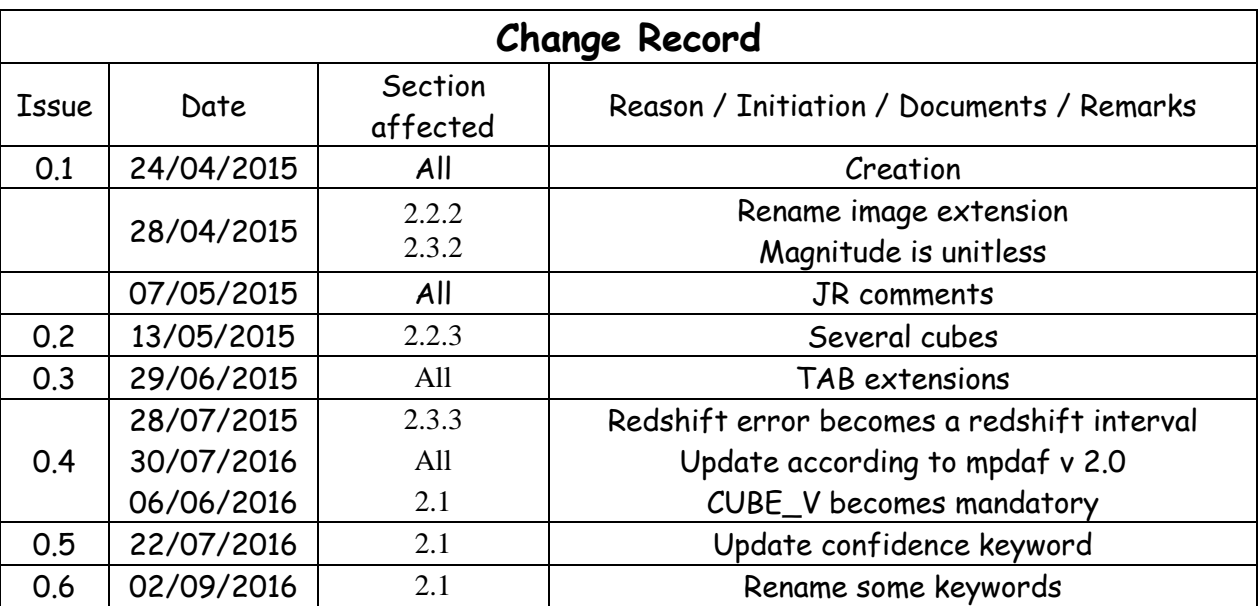

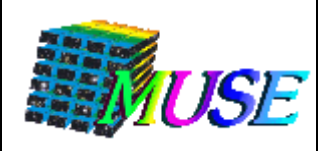

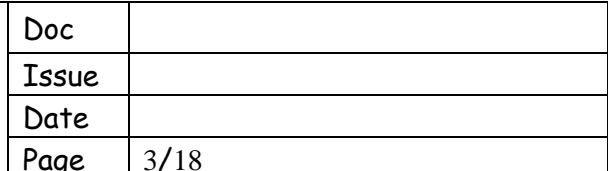

# **Table of Contents**

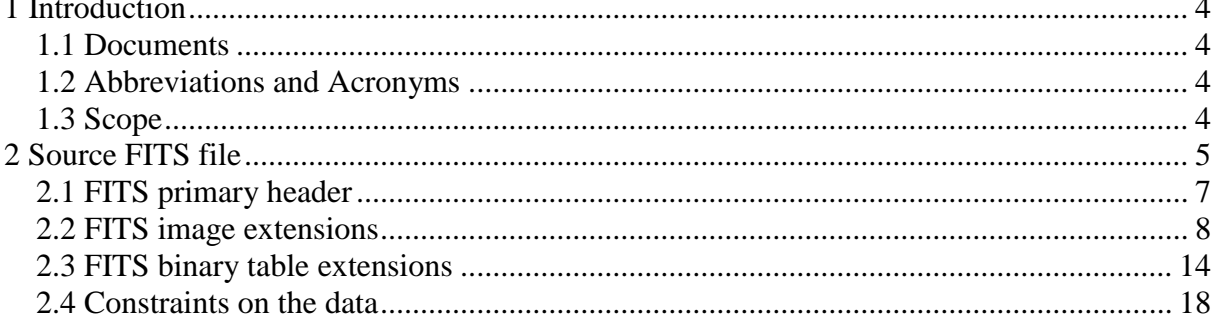

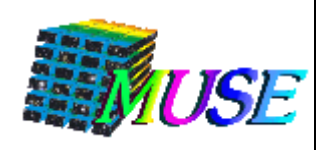

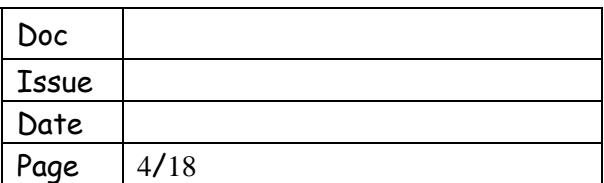

# <span id="page-3-0"></span>**1 Introduction**

## <span id="page-3-1"></span>**1.1 Documents**

#### **1.1.1 Applicable Documents**

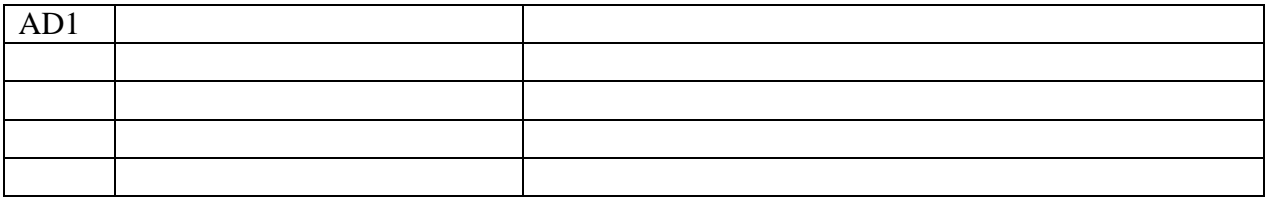

#### **1.1.2 Reference Documents**

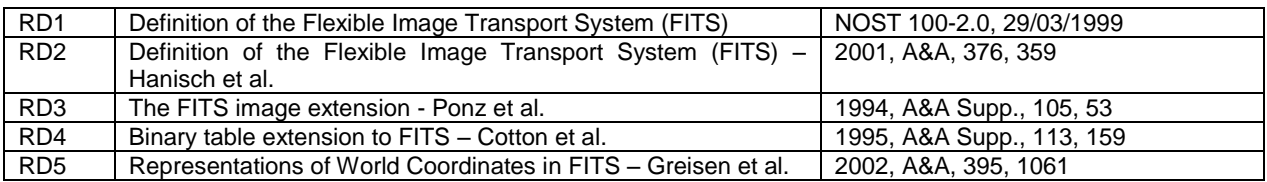

### <span id="page-3-2"></span>**1.2 Abbreviations and Acronyms**

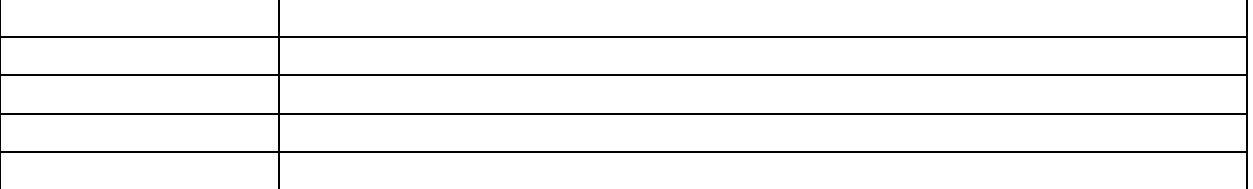

## <span id="page-3-3"></span>**1.3 Scope**

A lot of tools are currently been developed to detect sources in MUSE data cubes. In order to easily exchange information about detected sources, we need to define a format for storing source file.

The Flexible Image Transport System (FITS) is widely used in the astronomical community and has been defined in RD1 and RD2. Basic FITS extensions like images and tables are defined in RD3 and RD4, respectively.

A FITS file format is used to store the information about a detected source. This document describes the interface definitions for this source FITS file.

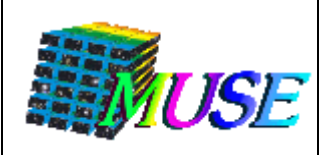

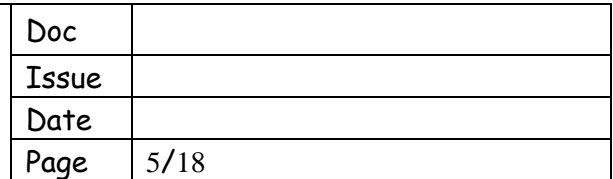

## <span id="page-4-0"></span>**2 Source FITS file**

Source FITS file contains the usual primary header with an empty data array and optional extensions giving further information about the source.

Generic information are stored in the primary header of the file, FITS image extension may be used to store spectra, small images and sub data cubes and FITS binary table extensions may be used to store the information relative to line profiles, magnitudes and redshift values. The overall structure of the file is described in Table 1.

We distinguish between ten different types of extensions:

- 1. The LINES extension, which is unique (maximum one per file) but not mandatory. This FITS table extension is used to describe the parameters of spectral lines.
- 2. The Z extension, which is unique but not mandatory. This is a table extension that contains redshift values.
- 3. The MAG extension, which is unique but not mandatory. This a table extension that contains magnitude values.
- 4. The SPE\_xxx\_DATA extension(s), which are not mandatory and not unique (there can be multiple SPE\_xxx\_DATA extension per file). These extensions are used to describe spectra of the source. The "xxx" is used to distinguish the different spectra.
- 5. The SPE\_xxx\_STAT extension(s), which are not mandatory and not unique. The extension SPE\_xxx\_STAT may contain the variance of the spectrum that is stored in the SPE\_xxx\_DATA extension.
- 6. The IMA\_xxx\_DATA extension(s), which are not mandatory and not unique (there can be multiple IMA\_xxx\_DATA extension per file). These extensions may contain images of the source. The "xxx" is used to distinguish the different images.
- 7. The IMA\_xxx\_STAT extension(s), which are not mandatory and not unique. The extension IMA\_xxx\_STAT may contain the variance of the image that is stored in the IMA\_xxx\_DATA extension.
- 8. The CUB\_xxx\_DATA extension(s), which are not mandatory and not unique. These FITS image extensions may contain small data cubes.
- 9. The CUB xxx STAT extension(s), which are not mandatory and not unique. The extension CUB\_xxx\_STAT may contain the variance of the cube that is stored in the CUB\_xxx\_DATA extension.
- 10. The TAB\_xxx extension(s), which are not mandatory and not unique. These FITS table extension are used to store possible information.

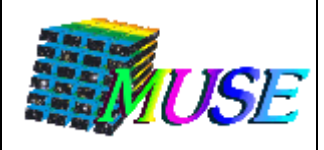

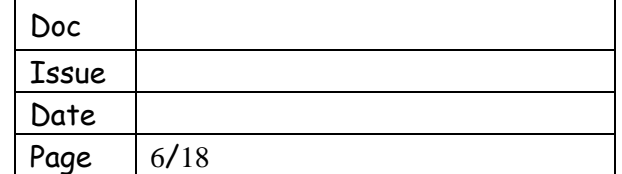

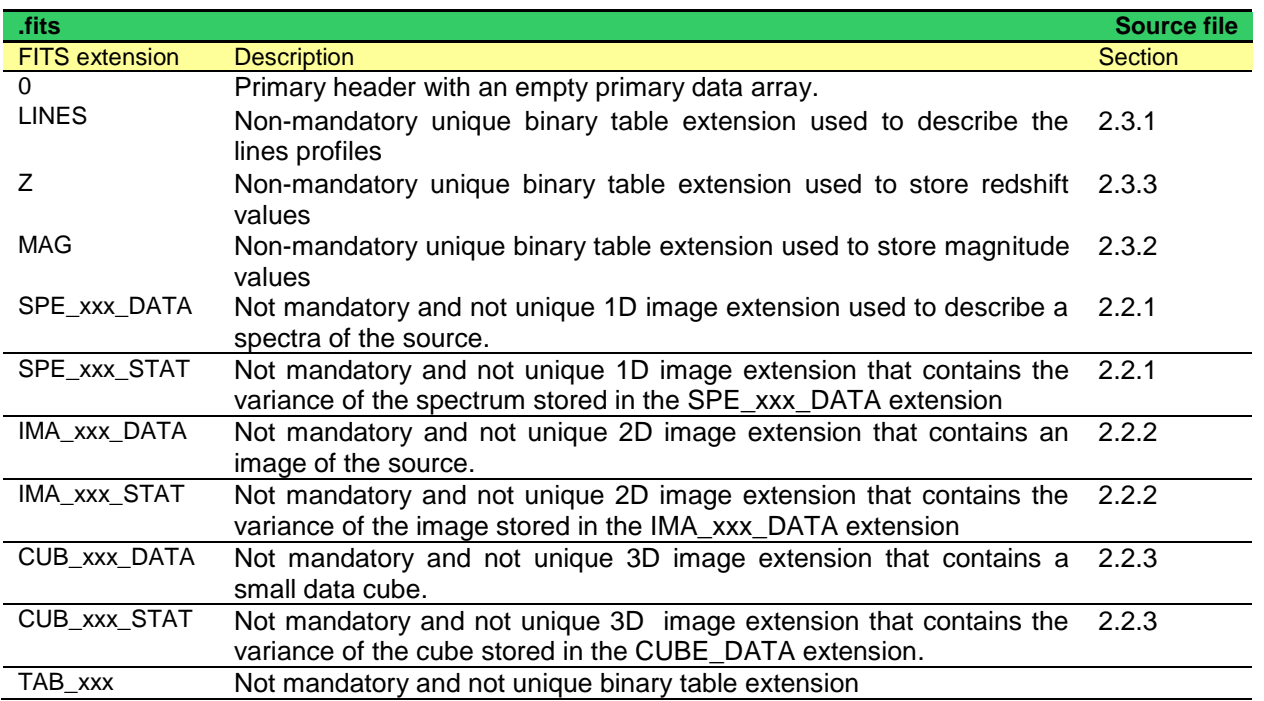

*Table 1: Overall structure of a source file*

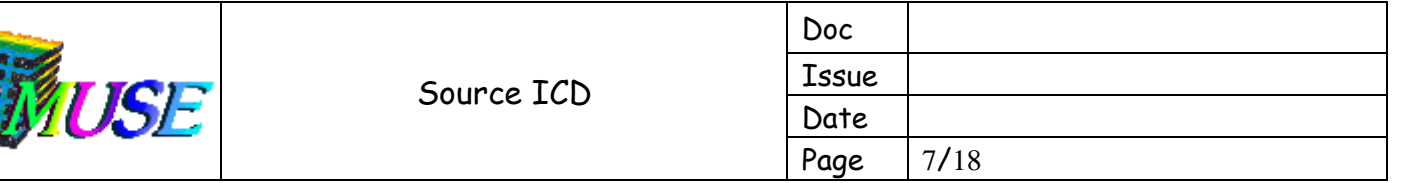

## <span id="page-6-0"></span>**2.1 FITS primary header**

The primary header of a source file contains, in addition to keywords that are mandatory in the FITS definition, keywords that gives information about the source (position, origin, confidence ...). In Table 2 we listed the main keywords present in the primary header of the source FITS file. This list is not restrictive, i.e. other keywords can be present / added in the primary header (as long as they comply with the FITS standards, RD1 and RD2).

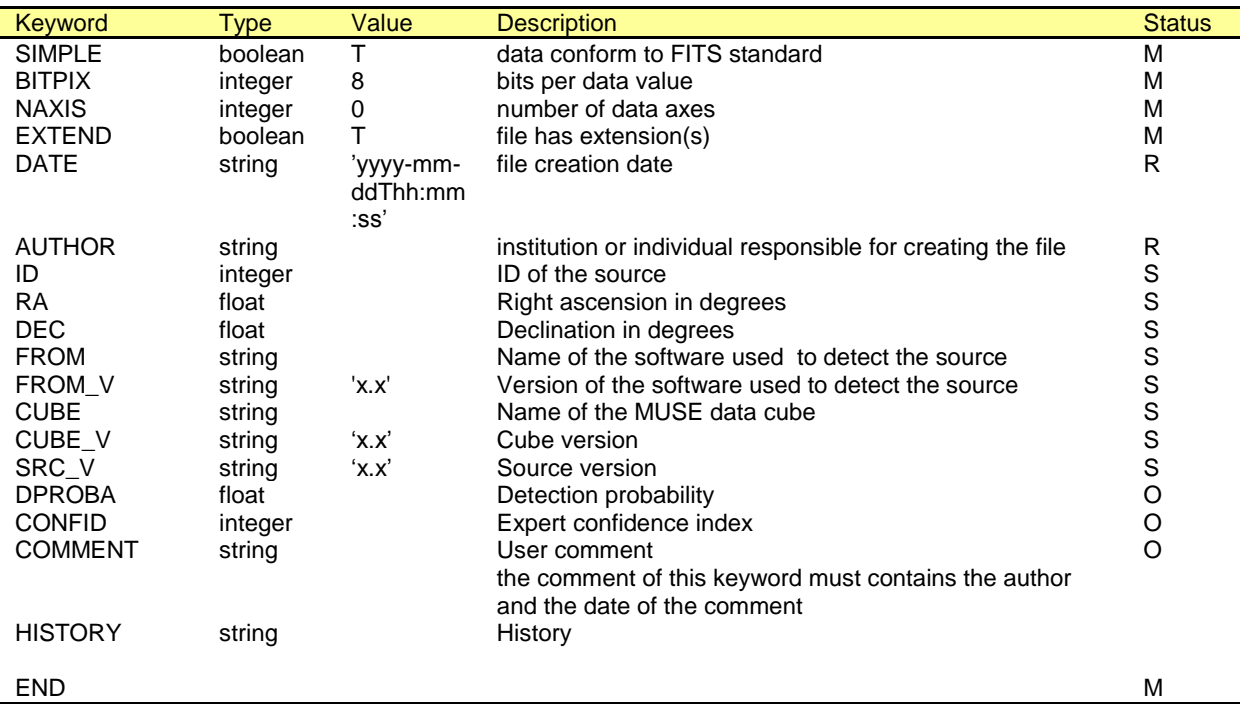

*Table 2: List of keywords that can be present in the primary header of the source FITS files. The following status characters are used: M for mandatory FITS keywords; R for reserved FITS keywords; S for mandatory source fits keywords, O for optional.*

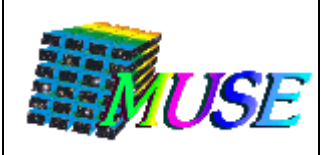

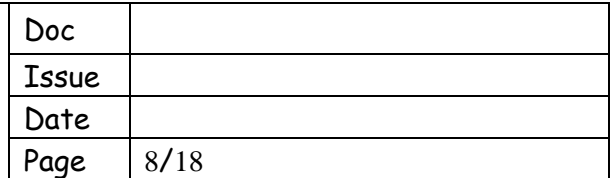

## <span id="page-7-0"></span>**2.2 FITS image extensions**

FITS image extensions will be used when it is necessary to store 1D, 2D or 3D data arrays. The way the data will be stored is defined in RD3.

The FITS image extensions also carry the concept of the "world coordinates". These coordinates are defined using a set of keywords in the header of the image (RD5).

### <span id="page-7-1"></span>**2.2.1 FITS image extensions used to store spectra**

The source may be described by several spectra.

A spectrum is a 1D data array containing flux values and wavelength solution linear with the array index. Each spectrum is stored in a 1D image extension labelled 'SPE\_xxx\_DATA', associated with world coordinates containing the wavelength information. 'xxx' is the name of the spectrum (as a string). In Table 3 we listed the usualy names used to distingish the spectrum extensions of source files. This list is not restrictive, other spectra can be added.

Optionally, a variance data array can be attached to the spectrum xxx. Then, it is saved in a 1D image extension labelled 'SPE-xxx-STAT'.

The overall structure of the two images extensions used to store spectrum in the source FITS file is described in Table 4.

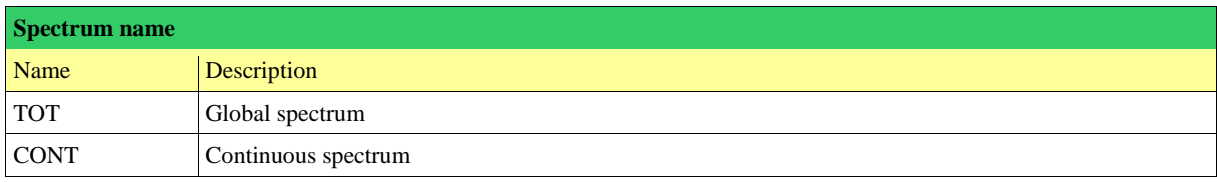

*Table 3: List of usual names used to distingish different spectra in the source files*

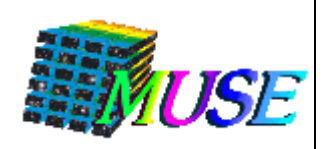

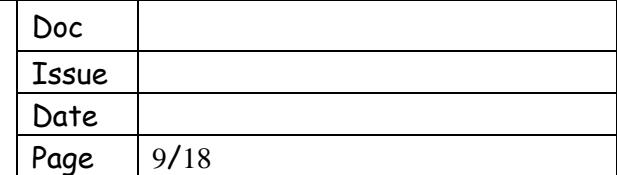

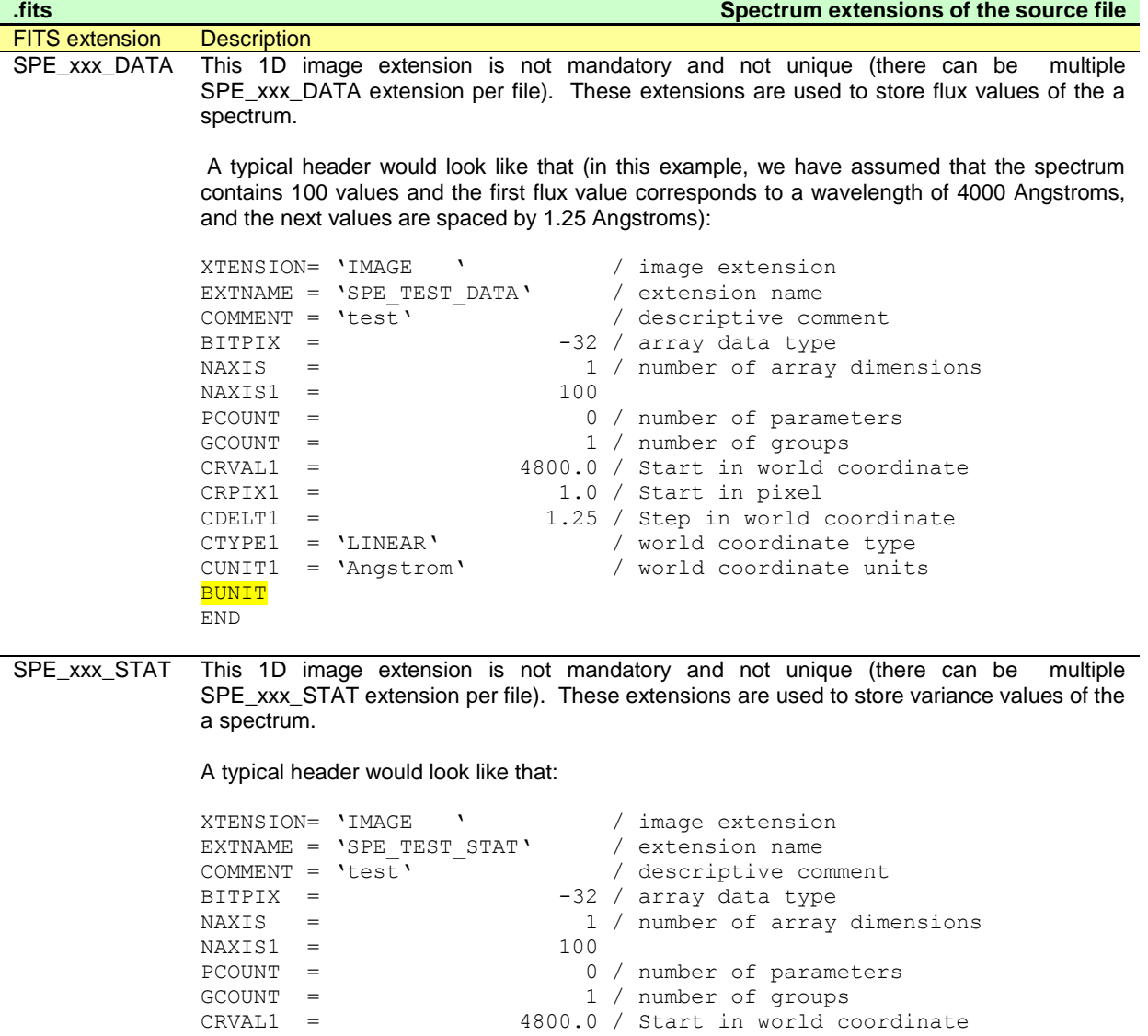

*Table 4: Overall structure of the two 1D image extensions used to store a spectrum*

BUNIT E<sub>ND</sub>

GCOUNT = 1 / number of groups

CDELT1 = 1.25 / Step in world coordinate<br>
CTYPE1 = 'LINEAR' / world coordinate type<br>
CUNIT1 = 'Angstrom' / world coordinate units

 $CRPIX1 = 1.0 / Start in pixel$ 

4800.0 / Start in world coordinate

/ world coordinate type / world coordinate units

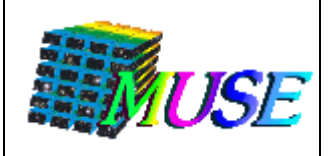

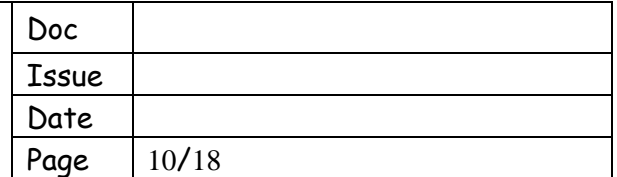

#### <span id="page-9-0"></span>**2.2.2 FITS image extensions used to store images**

A source file may contain several images.

Each image is stored in a 2D image extension labelled 'IMA\_xxx\_DATA', associated with world coordinates containing spatial information. 'xxx' is a string used to distingish the different images. Table 5 lists the usualy names used but this list is not restrictive.

Optionally, a variance data array can be attached to the image xxx. Then, it is saved in a 2D image extension labelled 'IMA-xxx-STAT'.

The overall structure of the two images extensions used to store image in the source FITS file is described in Table 6.

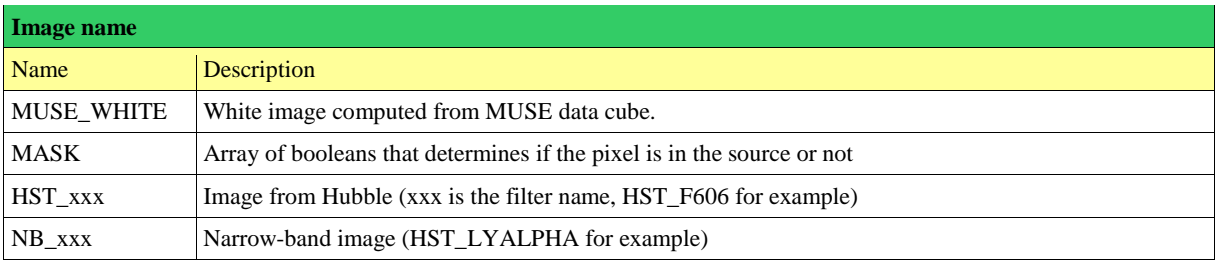

*Table 5: List of usual names used to distingish different images in the source files*

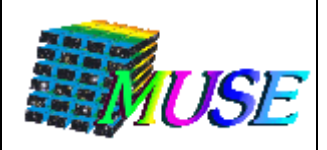

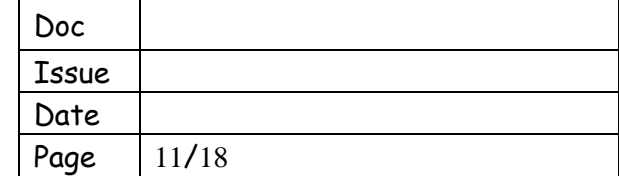

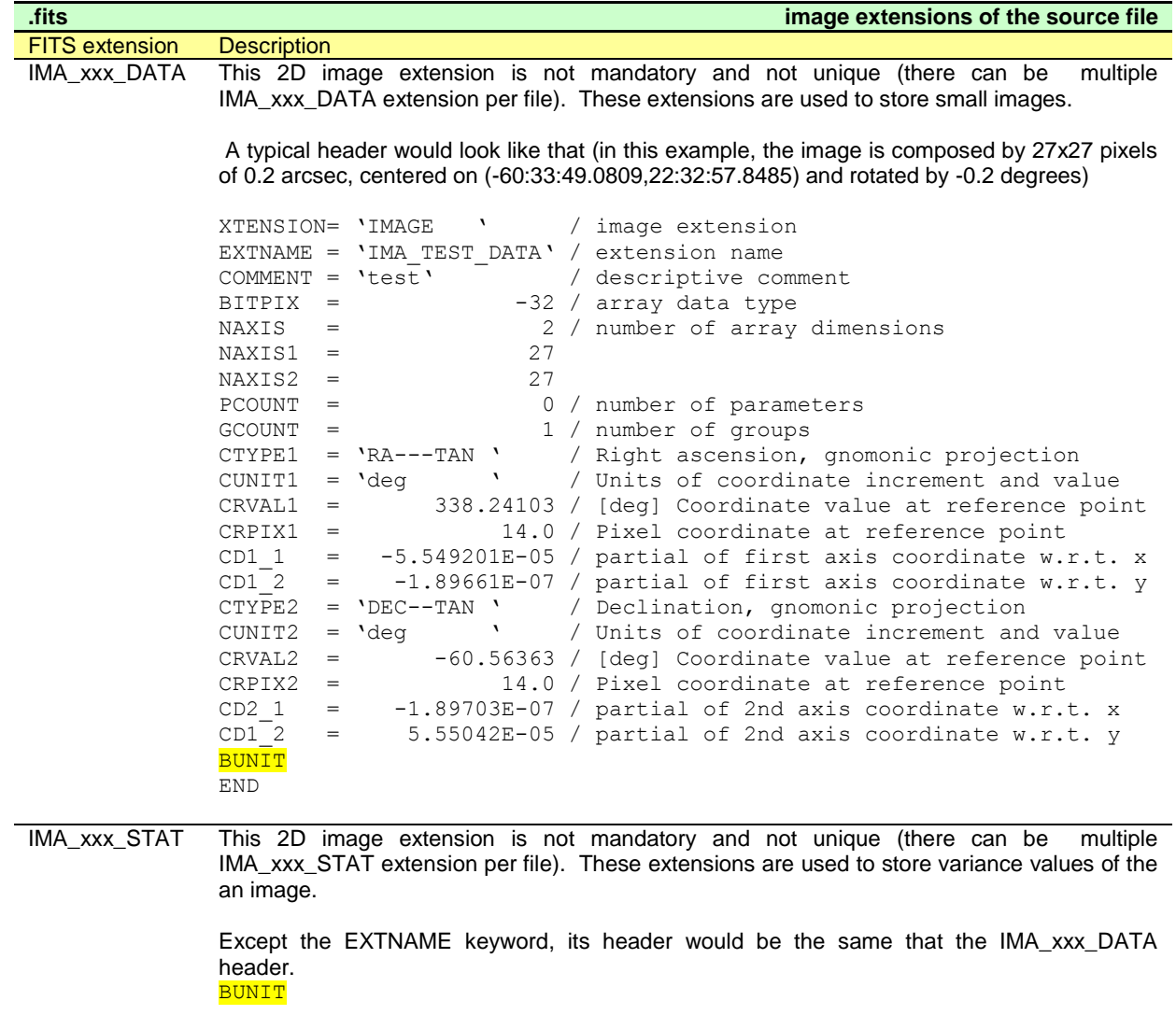

*Table 6: Overall structure of the two 2D FITS image extensions used to store an image*

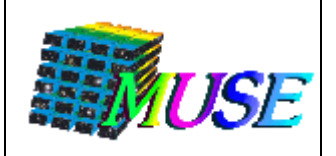

#### <span id="page-11-0"></span>**2.2.3 FITS image extension used to store small data cubes**

A source file may contain small data cubes.

Each cube is stored in a 3D image extension labelled 'CUB\_xxx\_DATA', associated with world coordinates containing spatial and spectral information. 'xxx' is a string used to distingish the different cubes. Table 7 lists the usualy names used but this list is not restrictive.

Optionally, a variance data array can be attached to the cube xxx. Then, it is saved in a 2D image extension labelled 'CUB-xxx-STAT'.

The overall structure of the two images extensions is described in Table 8.

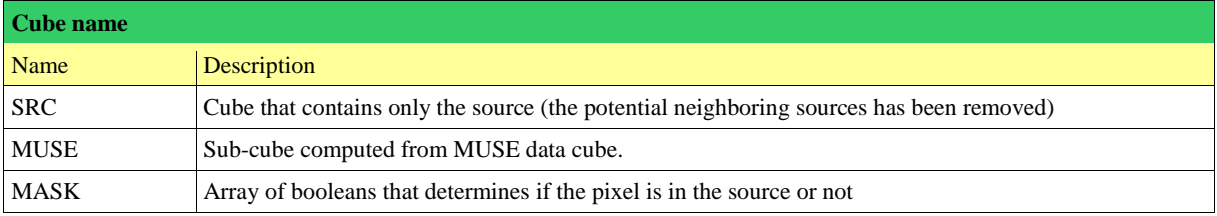

*Table 7: List of usual names used to distingish different cubes in the source files*

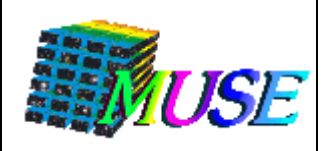

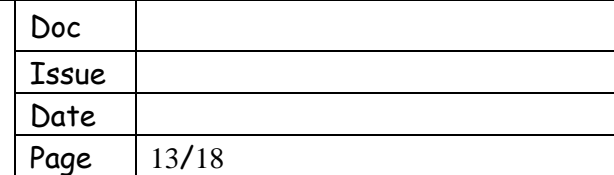

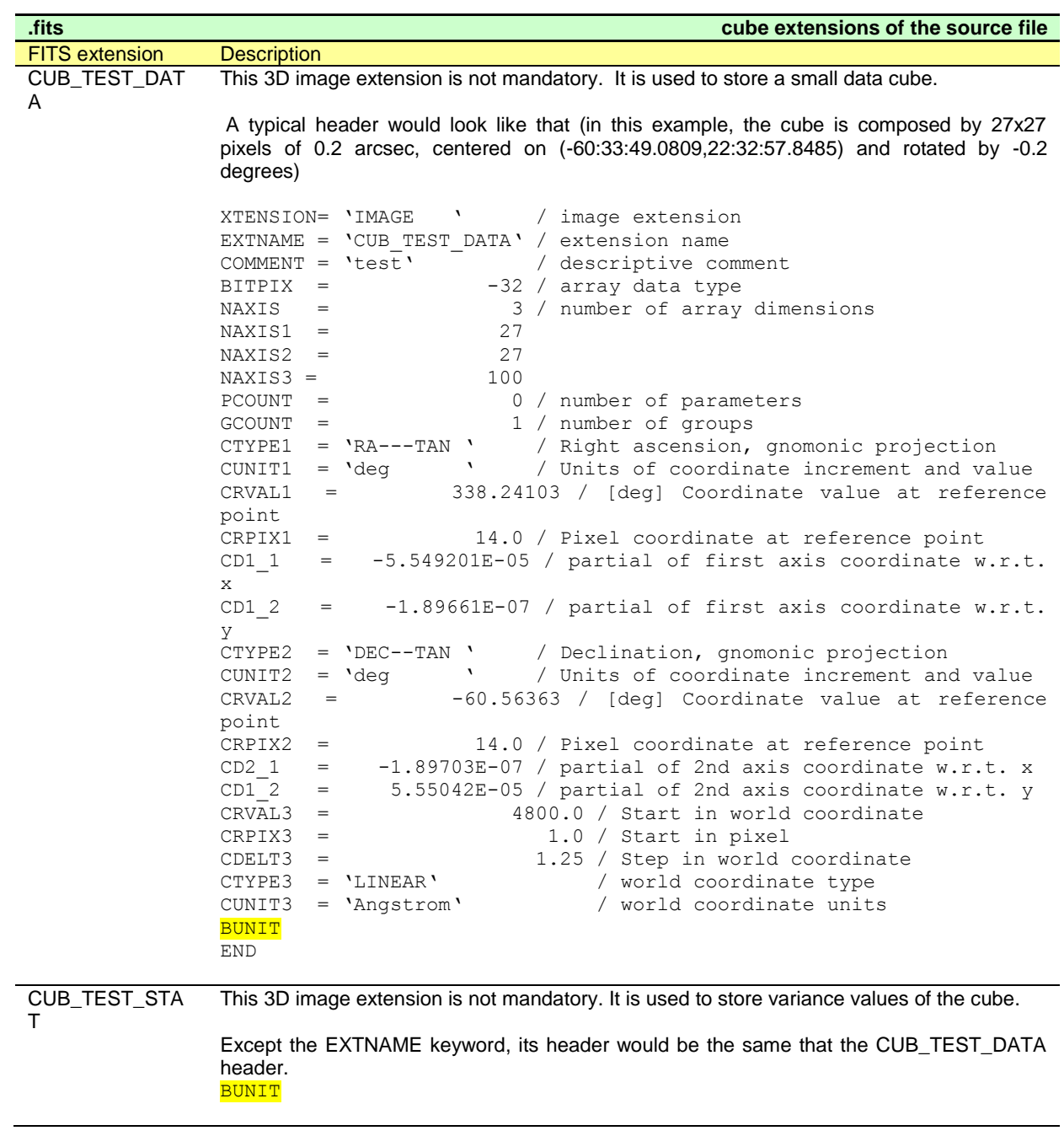

*Table 8: Overall structure of the two 2D FITS image extensions used to store a small data cube*

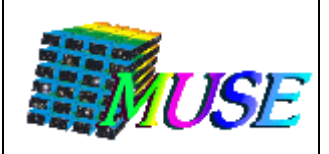

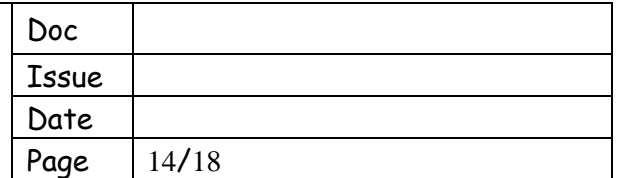

## <span id="page-13-0"></span>**2.3 FITS binary table extensions**

FITS table extensions will be used when it is necessary to store the information relative to line profiles, magnitudes and redshift values.

There are two kinds of table in the FITS standard: binary tables and ASCII tables. We will use binary tables because they are more economical in storage and faster in data access and manipulation. A detailed definition of the format of the FITS table extension can be found in RD4.

#### <span id="page-13-1"></span>**2.3.1 FITS table extension used to store lines**

Lines profiles are stored in the Source file via a binary table labeled 'LINES'. This extension is unique (maximum one per file) but not mandatory.

The Table 8 lists the quantities that are used in the source file to characterize the profile of each line. Each quantity corresponds to a column of the LINES table. The overall structure of the LINES extensions is described in Table 9.

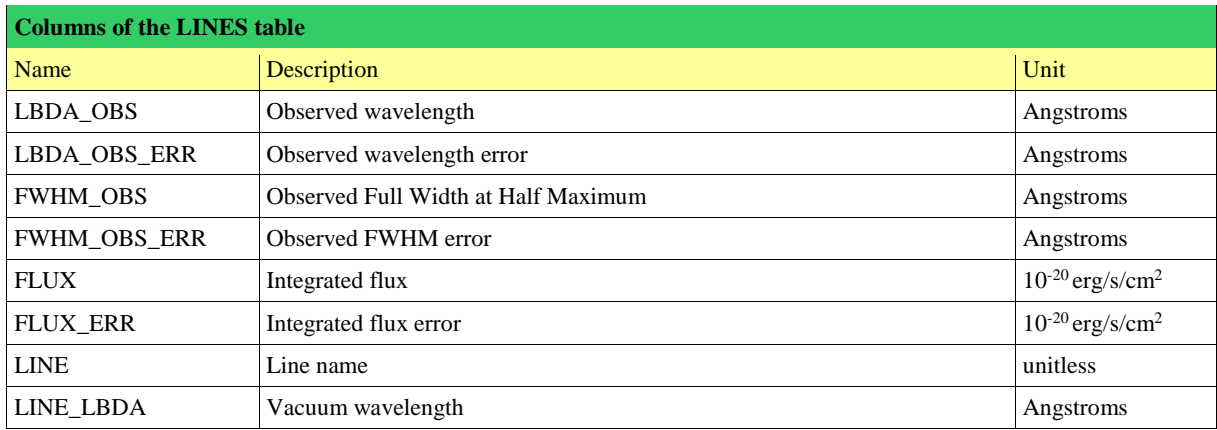

*Table 9: Characterization of a line profile*

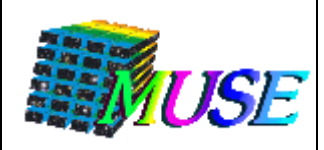

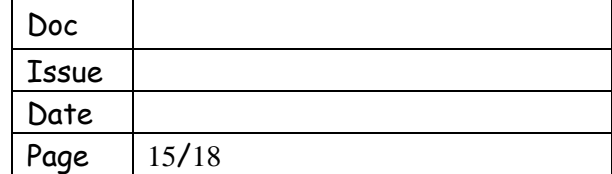

| <b>FITS</b> extension<br><b>Description</b><br>[LINES]<br>spectral lines of the object.<br>It will contain height columns:<br>one column LBDA_OBS giving the observed wavelength (float, in Angstroms);<br>one column LBDA_OBS_ERR giving the observed wavelength error (float, in Angstroms);<br>one column FWHM_OBS giving the observed FWHM (float, in Angstroms);<br>one column FWHM_OBS_ERR giving the observed FWHM error (float, in Angstroms);<br>one column FLUX giving the flux(float, in 10 <sup>-20</sup> erg/s/cm <sup>2</sup> );<br>one column FLUX_ERR giving the flux error (float, in 10 <sup>-20</sup> erg/s/cm <sup>2</sup> );<br>one column LINE giving the line name (string);<br>one column LINE_LBDA giving the vacuum wavelength (float, in Angstroms)<br>$3)$ :<br>XTENSION= 'BINTABLE'<br>/ extension type<br>/ extension name<br>$EXTNAME = 'LINES$<br>$BITPLY =$<br>8 / number of bits per pixel<br>2 / number of axes<br>NAXIS<br>$=$<br>$NAXIS1 =$<br>12 / number of 8 bit bytes in each row<br>3 / number of rows (example)<br>$NAXIS2 =$<br>$PCOUNT =$<br>0 / number of parameters per group<br>1 / number of groups<br>$GCOUNT =$<br>8 / number of columns in the table<br>TFIELDS =<br>v<br>TFORM001= '1E<br>/ data type for column 1 (float)<br>v<br>TFORM002= '1E<br>/ data type for column 2 (float)<br>v<br>TFORM003= '1E<br>/ data type for column 3 (float)<br>v<br>$TFORM004 = '1E$<br>/ data type for column 4 (float)<br>$\mathbf{v}$<br>/ data type for column 5 (float)<br>TFORM005= '1E<br>v<br>/ data type for column 6 (float)<br>TFORM006= '1E<br>v<br>/ data type for column 7 (float)<br>TFORM007= '1E<br>٦<br>/ data type for column 8 (float)<br>TFORM008= '1E<br>v<br>/ data type for column 9 (float)<br>TFORM009= '1E<br>$\mathbf{v}$<br>/ data type for column 10 (float)<br>TFORM010= '1E<br>٦<br>/ data type for column 11 (string)<br>TFORM011= '20A<br>v<br>/ label of column 1<br>TTYPE001= 'LBDA OBS<br>/ label of column 2<br>TTYPE002= 'LBDA OBS ERR '<br>TTYPE003= 'FWHM OBS<br>/ label of column 3<br>TTYPE004= 'FWHM OBS ERR '<br>/ label of column 4<br>$\sqrt{2}$<br>TTYPE005= 'FLUX<br>/ label of column 5<br>TTYPE006= 'FLUX ERR<br>v<br>/ label of column 6<br>TTYPE007= 'LINE<br>/ label of column 7<br>v<br>/ label of column 8<br>TTYPE008= 'LINE LBDA<br>TUNIT001= 'ANGSTROMS '<br>/ unit of column 1 | .fits | <b>LINES extension</b>                                                                                                    |
|----------------------------------------------------------------------------------------------------|-------|----------------------------------------------------------------------------------------------------|
|                                                                                                    |       |                                                                                                    |
|                                                                                                    |       | This non mandatory but unique extension is a binary table containing description of the<br>A typical header would look like that (in this example, we have assumed a number of rows of |
|                                                                                                    |       |                                                                                                    |
| TUNIT002= 'ANGSTROMS '<br>/ unit of column 2<br>/ unit of column 3<br>TUNIT003= 'ANGSTROMS '<br>/ unit of column 4<br>TUNIT004= 'ANGSTROMS '<br>TUNIT005= '10** (-20) *erg/s/cm**2' / unit of column 5<br>TUNIT006= $'10**$ (-20)*erg/s/cm**2' / unit of column 6                                                                                                    |       |                                                                                                    |

*Table 10: Overall structure of the FITS binary table extension used to store line profiles* 

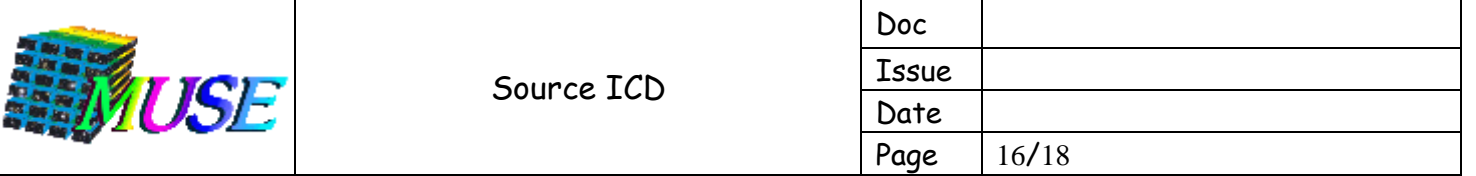

#### <span id="page-15-0"></span>**2.3.2 FITS table extension used to store magnitudes**

Magnitudes are stored in the Source file via a binary table labeled 'MAG'. This extension is unique (maximum one per file) but not mandatory.

This table contains three columns, the first gives the name of the wavelength band, the secong gives the magnitude value and the third gives the estimation of error (see Table 10). The overall structure of the MAG extensions is described in Table 11.

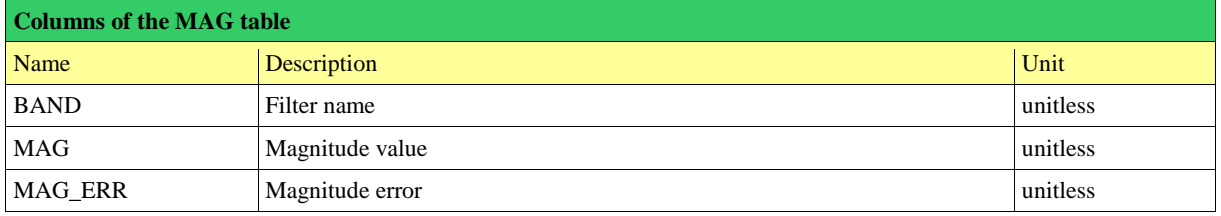

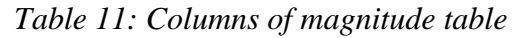

| .fits                 | <b>MAG</b> extension                                                                                                    |
|-----------------------|----------------------------------------------------------------------------------------------------|
| <b>FITS</b> extension | <b>Description</b>                                                                                                    |
| [MAG]                 | This non mandatory but unique extension is a binary table containing magnitudes of the<br>source.<br>It will contain three columns:<br>one column BAND giving the name of the filter (string);<br>one column MAG giving the magnitude value (float, in $10^{-20}$ erg/s/cm <sup>2</sup> /A);<br>one column MAG_ERR giving the magnitude error (float, in 10 <sup>-20</sup> erg/s/cm <sup>2</sup> /A).                                                                                                    |
|                       | A typical header would look like that (in this example, we have assumed a number of rows of<br>$5)$ :                                                                                                    |
|                       | / extension type<br>XTENSION= 'BINTABLE'<br>/ extension name<br>$EXTNAME = 'MAG$<br><b>BITPIX</b><br>8 / number of bits per pixel<br>$=$<br>2 / number of axes<br>NAXIS<br>$=$<br>12 /number of 8 bytes in each row<br>$NAXIS1 =$<br>$NAXIS2 =$<br>5 / number of rows (example)<br>0 / number of parameters per group<br>$PCOUNT =$<br>1 / number of groups<br>$GCOUNT =$<br>3 / number of columns in the table<br>TFIELDS =<br>$TFORM001 = '20A$<br>$\mathbf{v}$<br>/ data type for column 1 (string)<br>TFORM002= '1E<br>v<br>/ data type for column 2 (float)<br>v<br>TFORM003= '1E<br>/ data type for column 3 (float)<br>$\mathbf{v}$<br>/ label of column 1<br>TTYPE001= 'BAND<br>TTYPE002= 'MAG<br>1<br>/ label of column 2<br>1<br>TTYPE003= 'MAG ERR<br>/ label of column 3<br>TUNIT001= 'UNITLESS<br>v<br>/ unit of column 1<br>TUNIT002= 'UNITLESS<br>v<br>/ unit of column 2<br>TUNIT003= 'UNITLESS<br>٦<br>/ unit of column 3<br><b>END</b> |

*Table 12: Overall structure or MAG extension*

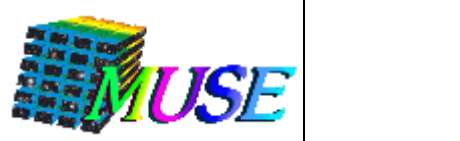

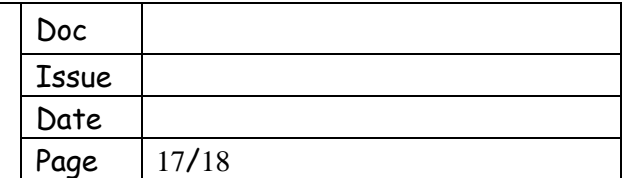

### <span id="page-16-0"></span>**2.3.3 FITS table extension used to store redshift values**

Redshift values are stored in the Source file via a binary table labeled 'Z'. This extension is unique (maximum one per file) but not mandatory.

This table contains three columns, the first gives a description of the redshift, the second gives the value and the two last give the redshift interval. The overall structure of the Z extensions is described in Table 14.

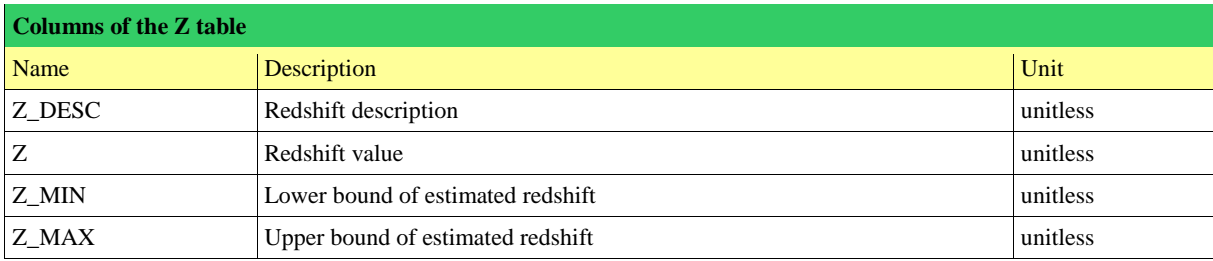

*Table 13: Columns of redshift table*

| <b>Redshift names</b> |                            |  |
|-----------------------|----------------------------|--|
| Z DESC                | Desciption                 |  |
| <b>PHOTO</b>          | Photometric redshift       |  |
| <b>CORR</b>           | Cross-correlation redshift |  |
| EMI                   | Emission-line redshift     |  |
| <b>ABS</b>            | Absorption-line redshit    |  |
| <b>FINAL</b>          | Final redshift             |  |

*Table 14: List of usual names used to distingish different redshifts*

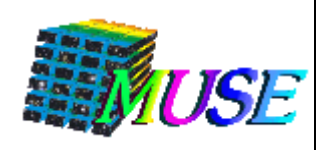

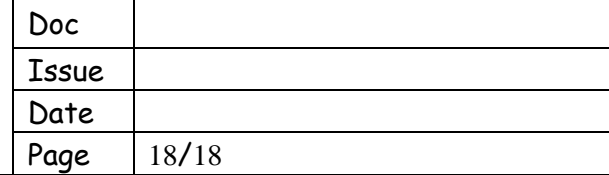

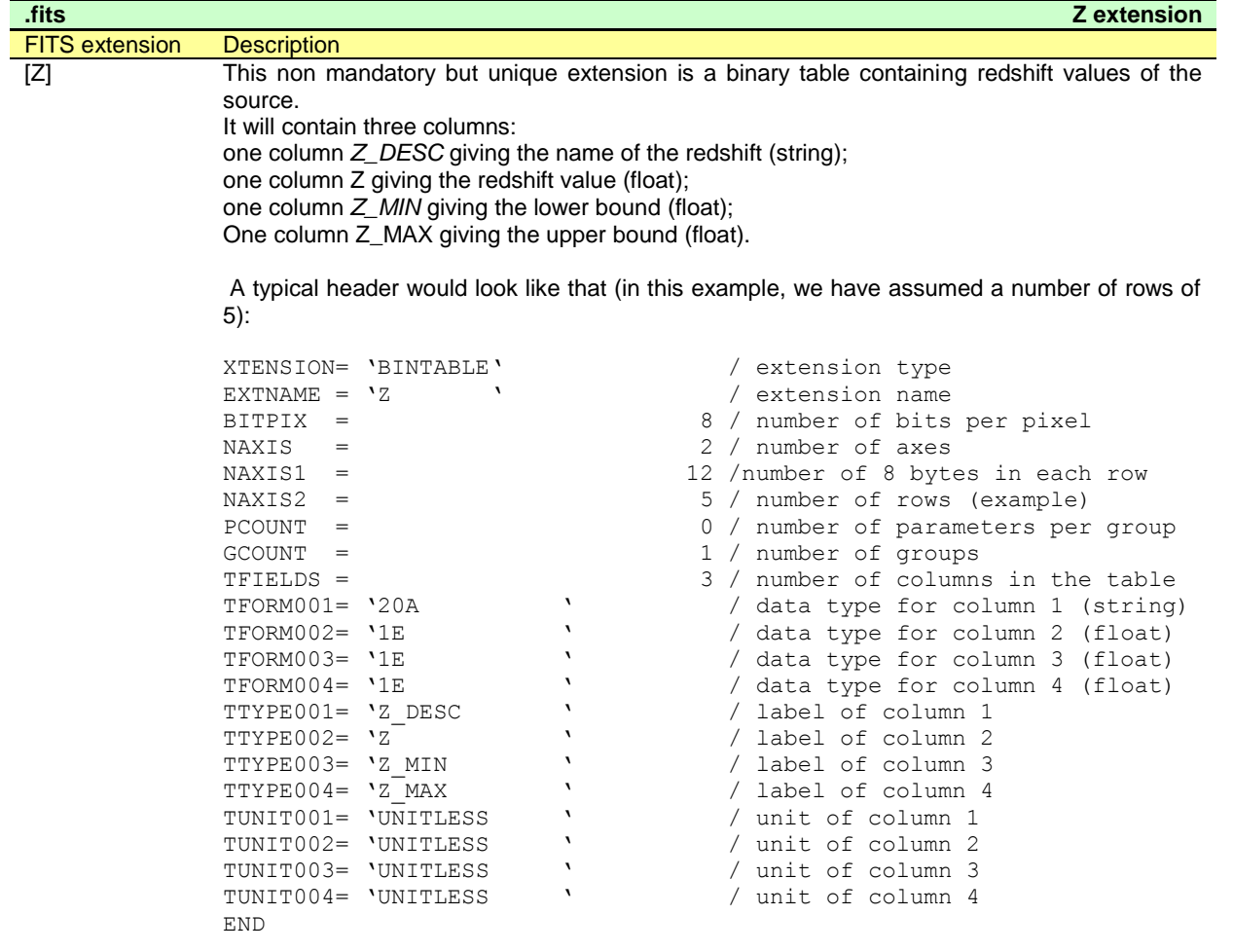

Table 15: Overall structure or Z extension

## <span id="page-17-0"></span>**2.4 Constraints on the data**

- 1. All wavelengths must be in Angstrom and strictly positive
- 2. All fluxes must be in 10<sup>-20</sup> erg/s/cm<sup>2</sup>
- 3. All coordinates in degrees